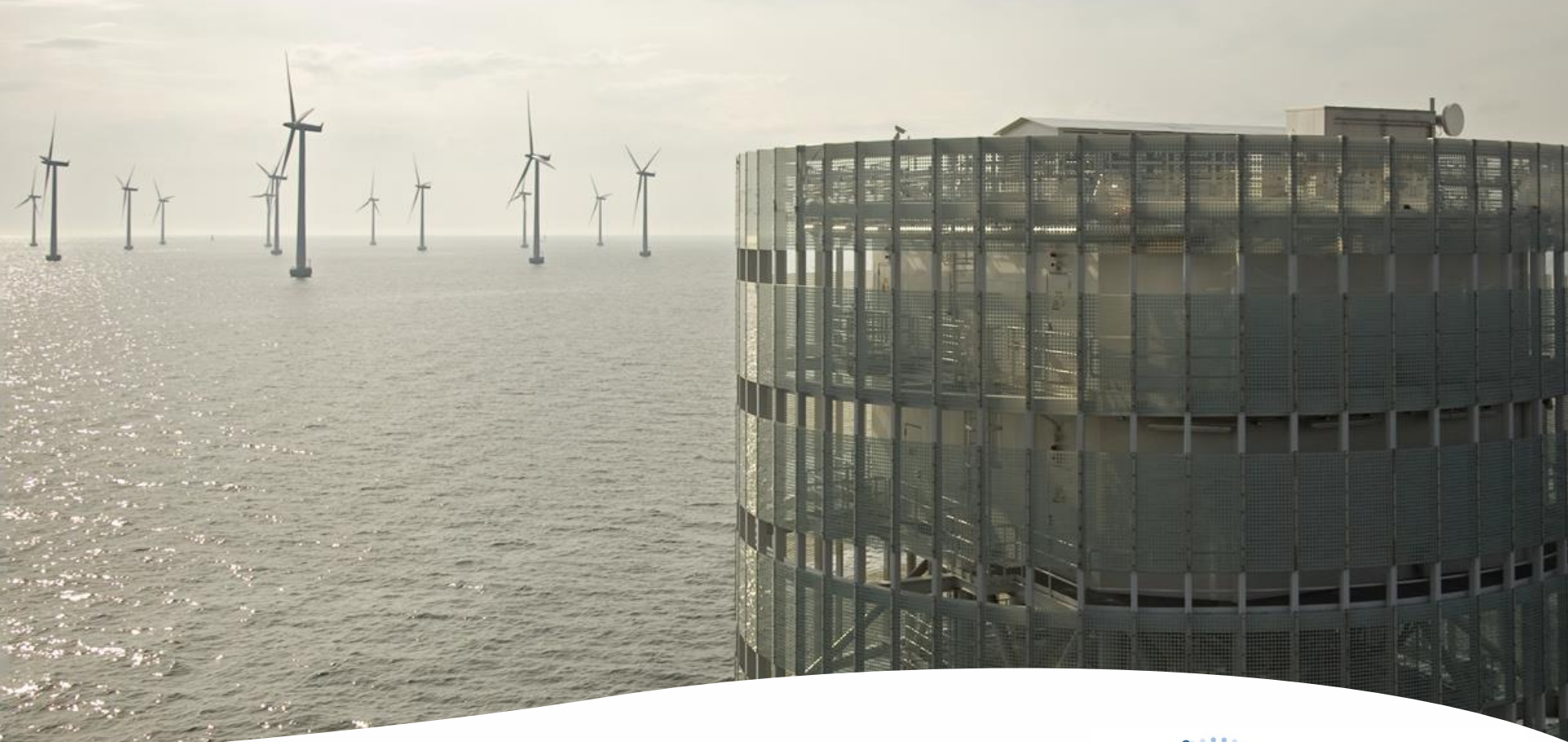

### EERA-DTOC – The Software

Offshore Clusters Workshop, London, 6 June 2013

Gregor Giebel, *DTU Wind Energy, Risø, DK* Igor Waldl, Felix Dierich, *Overspeed, Oldenburg, DE* Peter Stuart, *RES, London, UK*

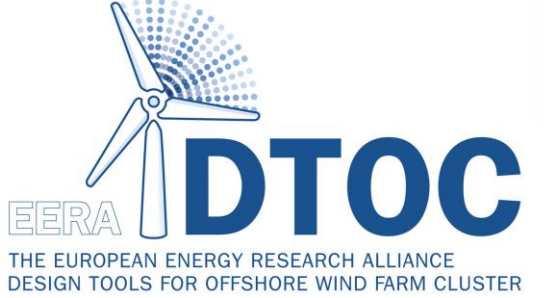

Support by

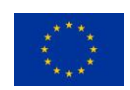

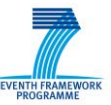

#### EERA-DTOC partners

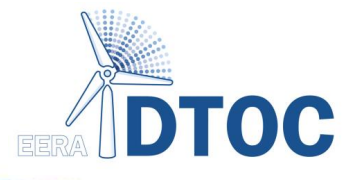

- DTU Wind Energy
- **Fraunhofer IWES**
- CENER
- ECN
- EWEA
- SINTEF
- ForWind
- CRES
- CIEMAT
- University of Porto
- University of Strathclyde
- Indiana University
- Collecte Localisation **Satellites**
- Statkraft
- Iberdrola Renovables
- Statoil
- **Overspeed**
- BARD
- **Hexicon**
- **Carbon Trust**
- E.On
- RES

#### EERA-DTOC partners

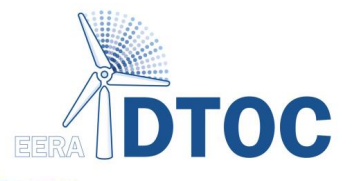

- **DTU Wind Energy Fraunhofer IWES**
- **CENER**
- **ECN**
- $-$  EWEA
- **SINTEF**
- **ForWind**
- CRES
- **CIEMAT**
- University of Porto
- University of Strathclyde
- **Indiana University**
- Collecte Localisation **Satellites**
- Statkraft
- Iberdrola Renovables
- Statoil
- **Overspeed BARD** 
	-
	- **Hexicon**
	- **Carbon Trust**

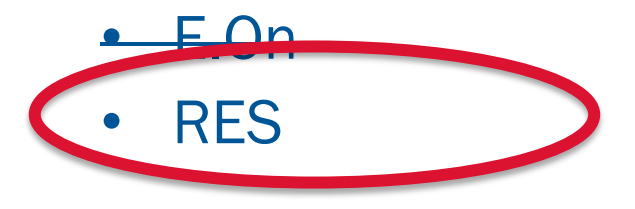

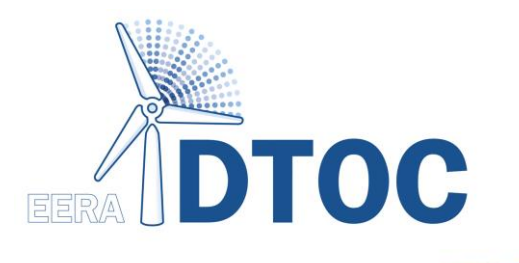

# User Requirements + User Stories

#### User requirements process

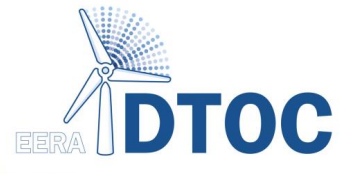

#### Activities:

- Internal workshop at kick-off
- Online survey
- External workshop at EWEA 2012 Copenhagen
- Internal workshop at 6-month meeting

Outcome:

- Product Vision
- User Stories

Run by RES and industrial partners

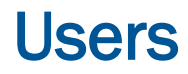

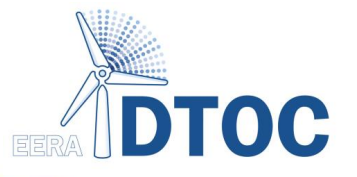

Two main users were identified:

- Strategic planners
- Developers of offshore wind farms

Associated users could be:

- Consultants
- Research institutions
- Manufacturers
- System Operators

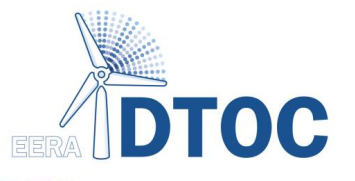

- A robust, efficient, easy to use and flexible tool created to facilitate the optimised design of individual and clusters of offshore wind farms.
- A keystone of this optimisation is the precise prediction of the future long term wind farm energy yield and its associated uncertainty.

#### EERA-DTOC vision (continued)

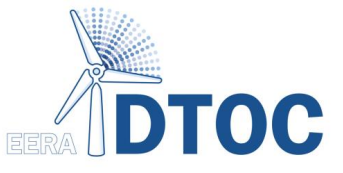

- Robust, in the context of EERA-DTOC is understood to mean validated, stable, reliable, reproducible and technically convincing (e.g. would stand up to the scrutiny of an independent engineer during technical due diligence for project finance).
- EERA-DTOC is to be built by integrating existing models (wake, grid, production etc.).
- The design in question is that of the wind turbine layout (and/or wind farm clusters) and their associated electrical infrastructure. Design optimisation is with regard to the total cost of energy (including cost of finance). The EERA-DTOC tool will facilitate the optimisation process by supporting decision making through the efficient processing of many design scenarios for consideration in conjunction with separate cost/financial modelling tools.
- At the **individual wind farm level** the anticipated users are primarily developers looking to optimise their specific wind farms subject to the influence of neighbouring wind farms.
- At the **cluster level** the anticipated users are strategic planners looking to optimise the location of many offshore wind farms (and their associated electrical infrastructure) within a particular region.
- In particular EERA-DTOC will focus on **precisely predicting the wake losses**, and associated uncertainty, due to both a specific offshore wind farm on itself (internal wake losses) and wake losses due to clusters of neighbouring offshore wind farms (external wake losses).

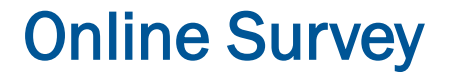

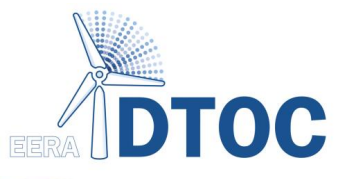

- The survey had 22 respondents (19 project participants and 3 external)
- 11 of the responses were from industry (primarily developers)
- 18 of the respondents considered themselves potential users of the tool.
- 'Robust' and 'Validated' were identified as key project values.
- The survey suggests that existing tools do not allow efficient design. Cluster design in particular has the weakest existing tools.
- The survey indicates that exploring many design options is fundamental to the design process.
- The survey indicates that the wind farm layout and electrical infrastructure cannot be optimised in isolation.
- The survey suggests that all the proposed requirements are important. This makes the prioritisation exercise of the workshop very important.

#### **Online Survey Results: Project Values**

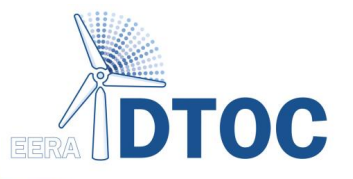

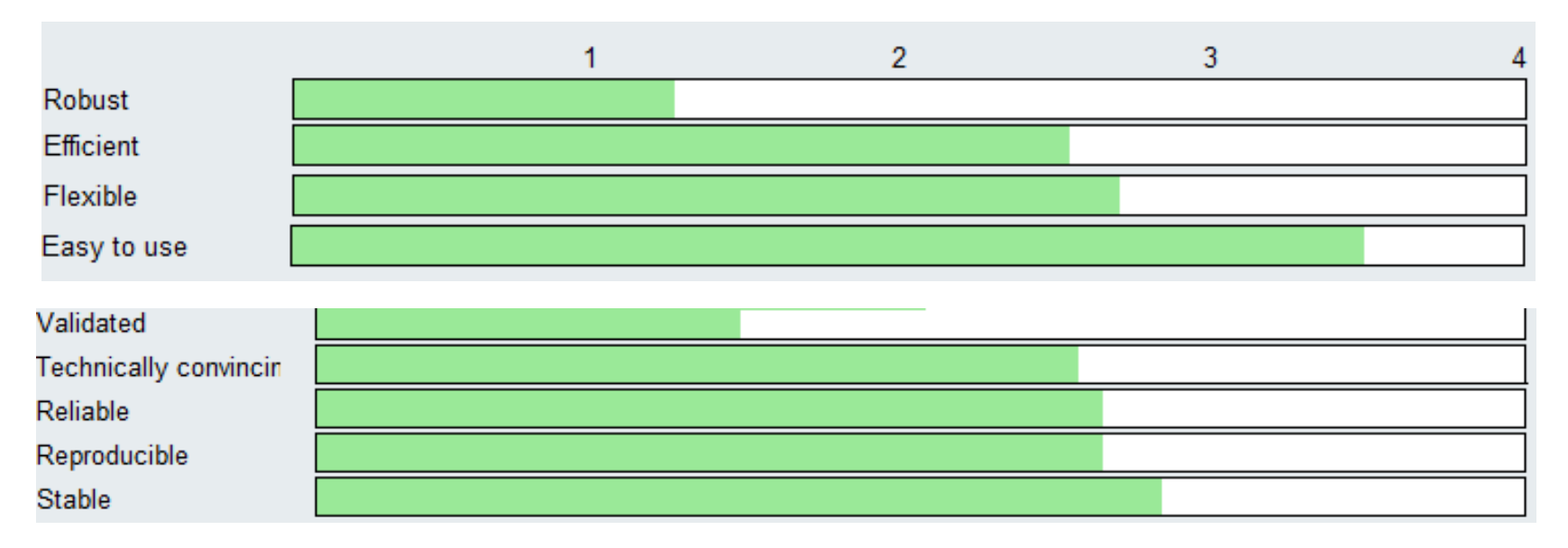

#### **Robust and Validated are the key project values!**

*A robust\*, efficient, easy to use and flexible tool created to facilitate the optimised design of individual and clusters of offshore wind farms.*

*\*Robust, in the context of EERA-DTOC is understood to mean validated, stable, reliable, reproducible and technically convincing* 

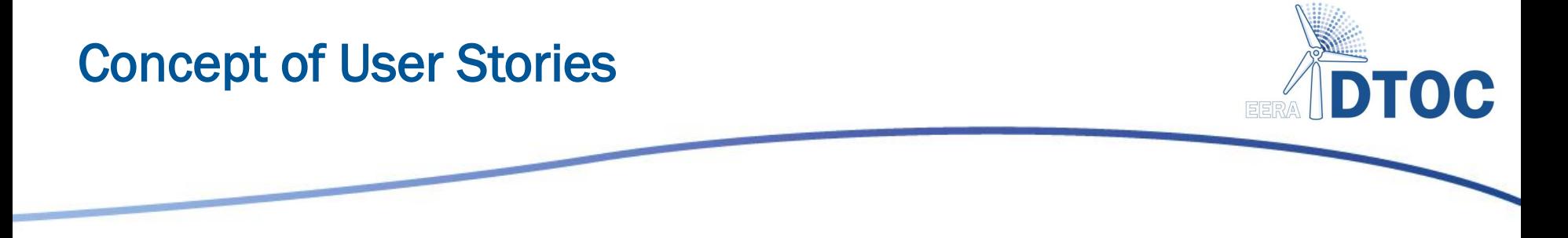

#### As a <user> I want to be able to <goal>

As a librarian, I want to be able to search for books by publication year.

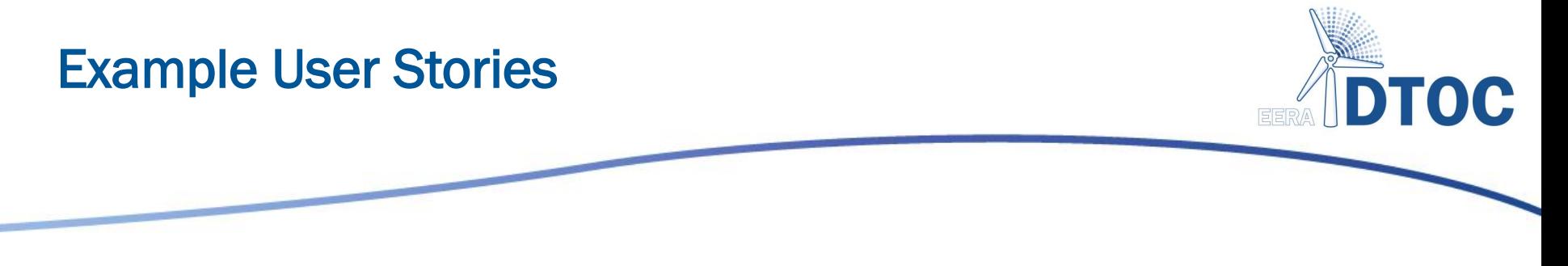

- As a **developer** I can determine the wake effects of neighbouring wind farm clusters on a single wind farm.
- As a **developer** I can determine the optimum spacing, position, turbine model and hub height of turbines within an offshore wind farm.
- As a strategic planner I can determine the optimum strategic infrastructure to accommodate offshore wind farm clusters.
- *14 relevant user stories in total*

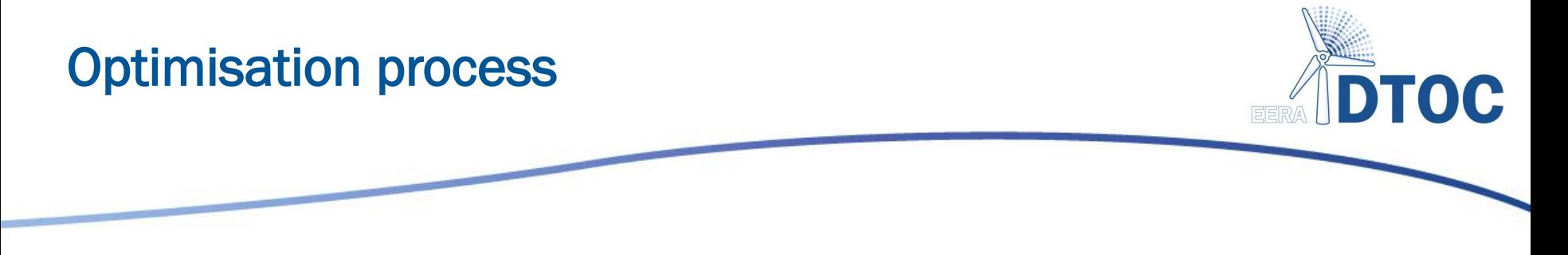

• As a developer I can determine the optimum spacing, position, turbine model and hub height of turbines within an offshore wind farm.

*Software supports the comparison of many design scenarios.*

*Comparative reporting enables selection of optimised configurations.*

*Score for comparison: Levelised Cost of Energy* 

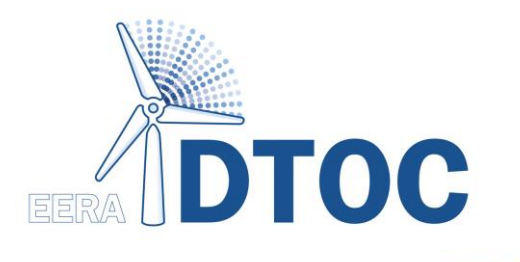

# Software Implementation

#### EERA-DTOC portfolio of models

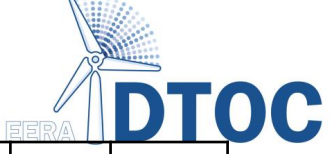

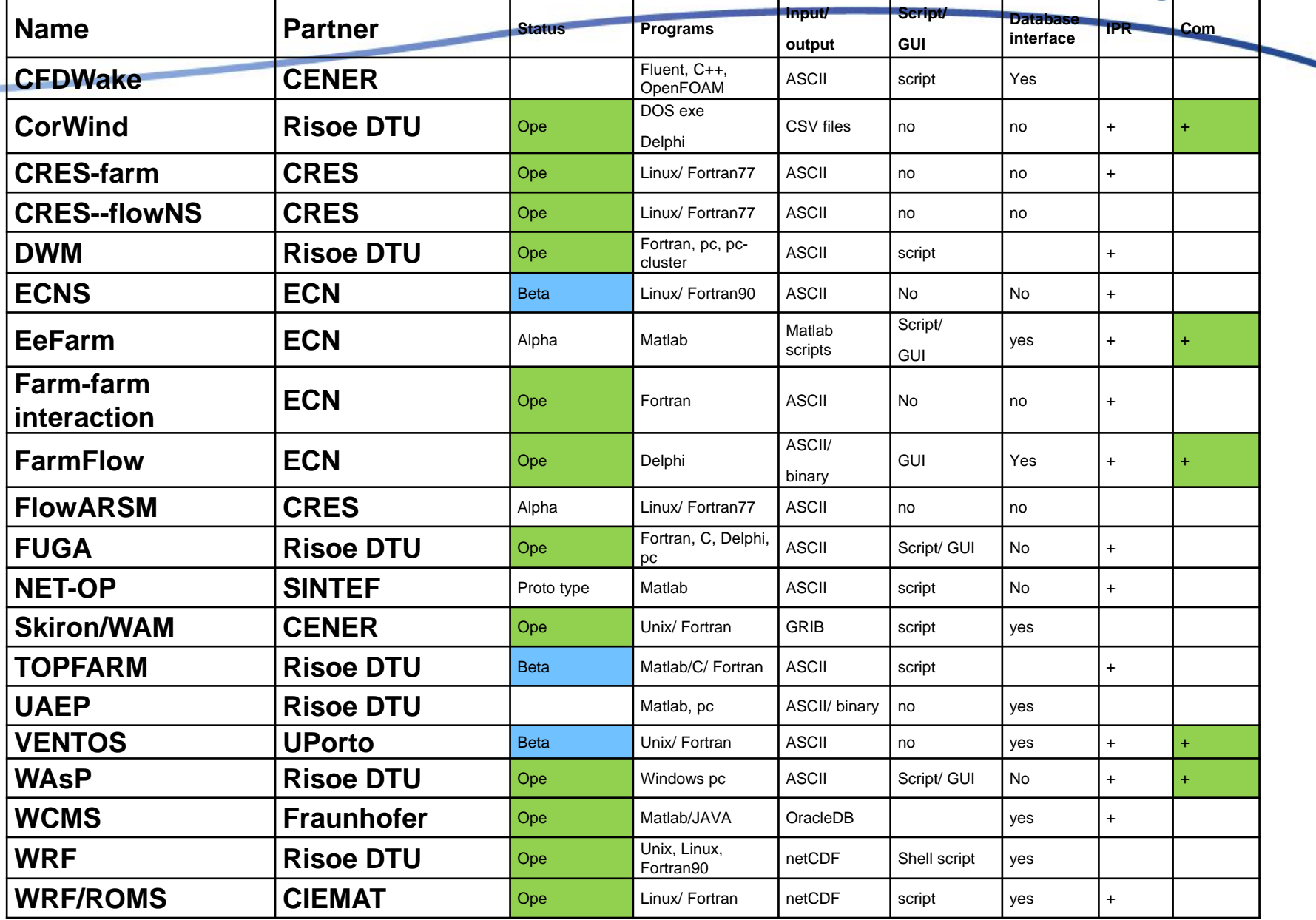

#### EERA-DTOC portfolio of models

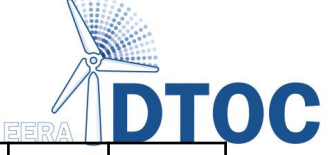

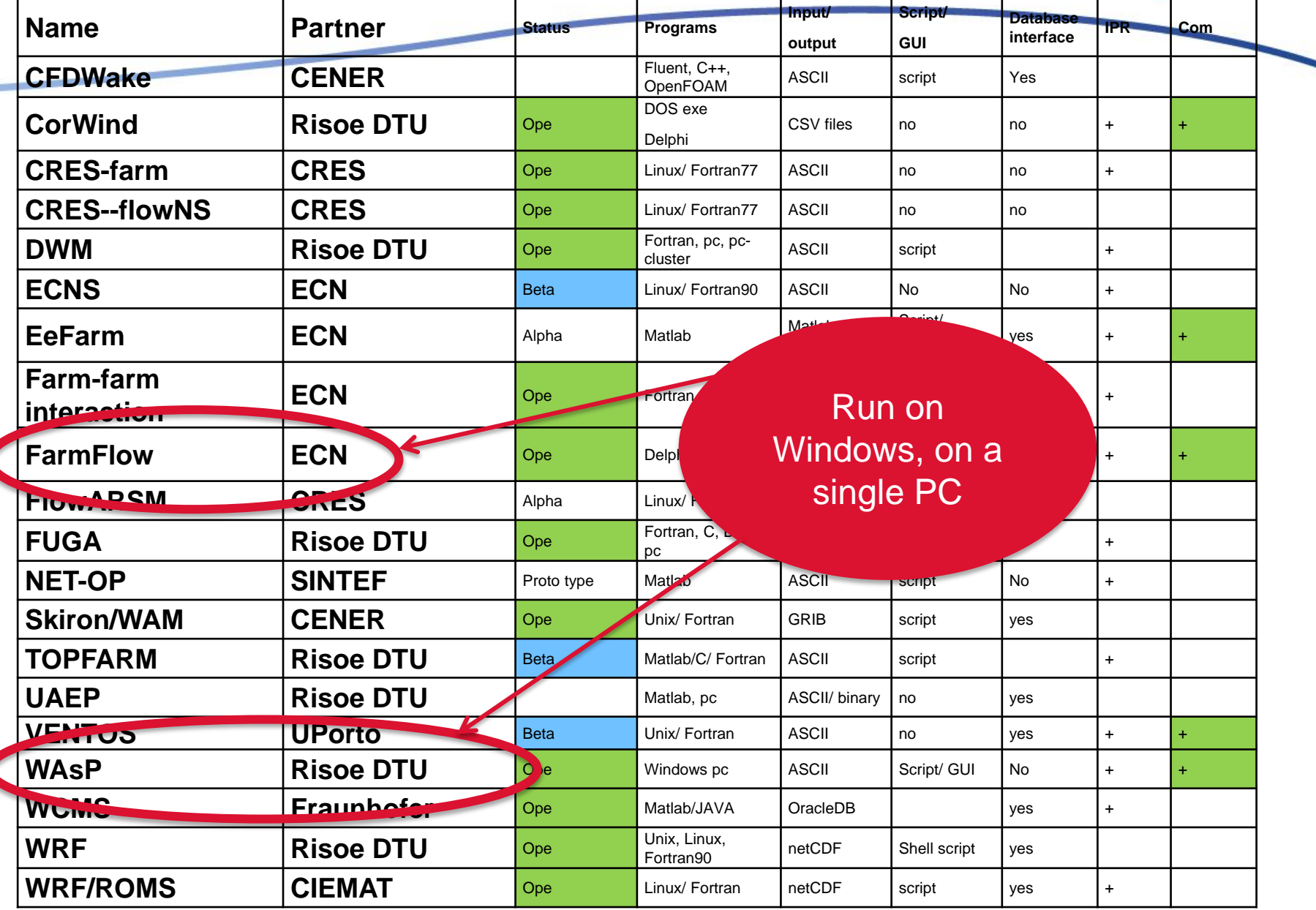

#### EERA-DTOC portfolio of models

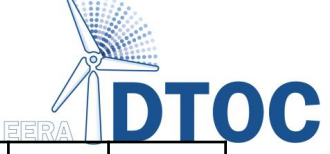

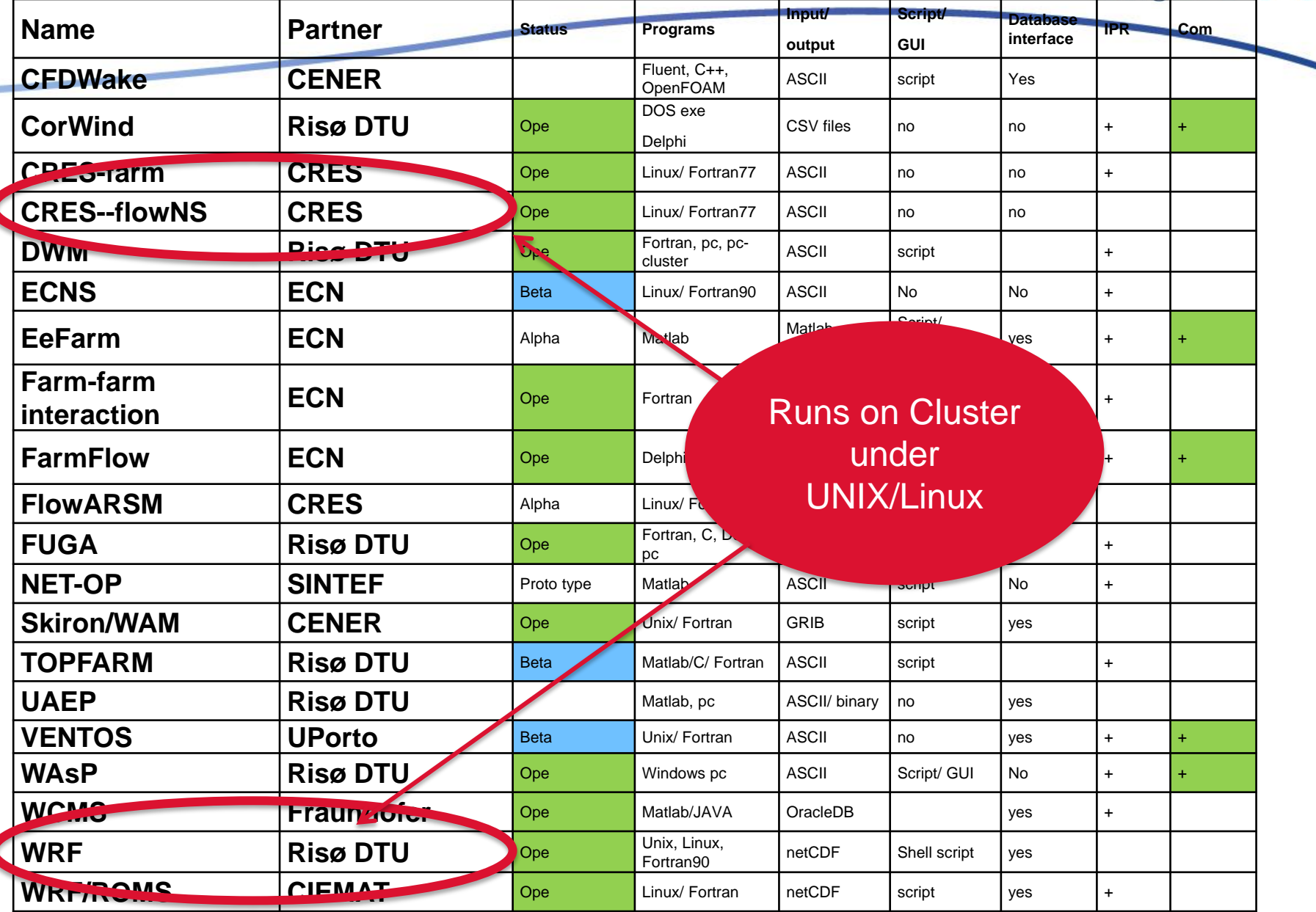

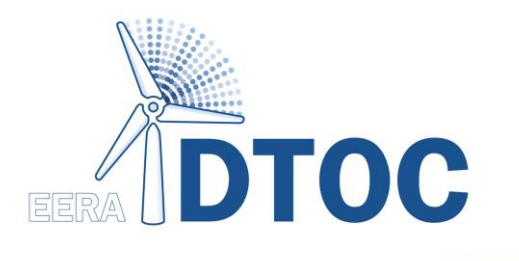

### Model Chain

#### EERA-DTOC WP structure

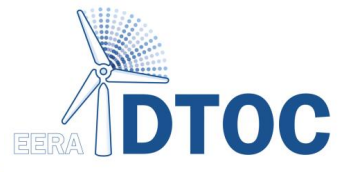

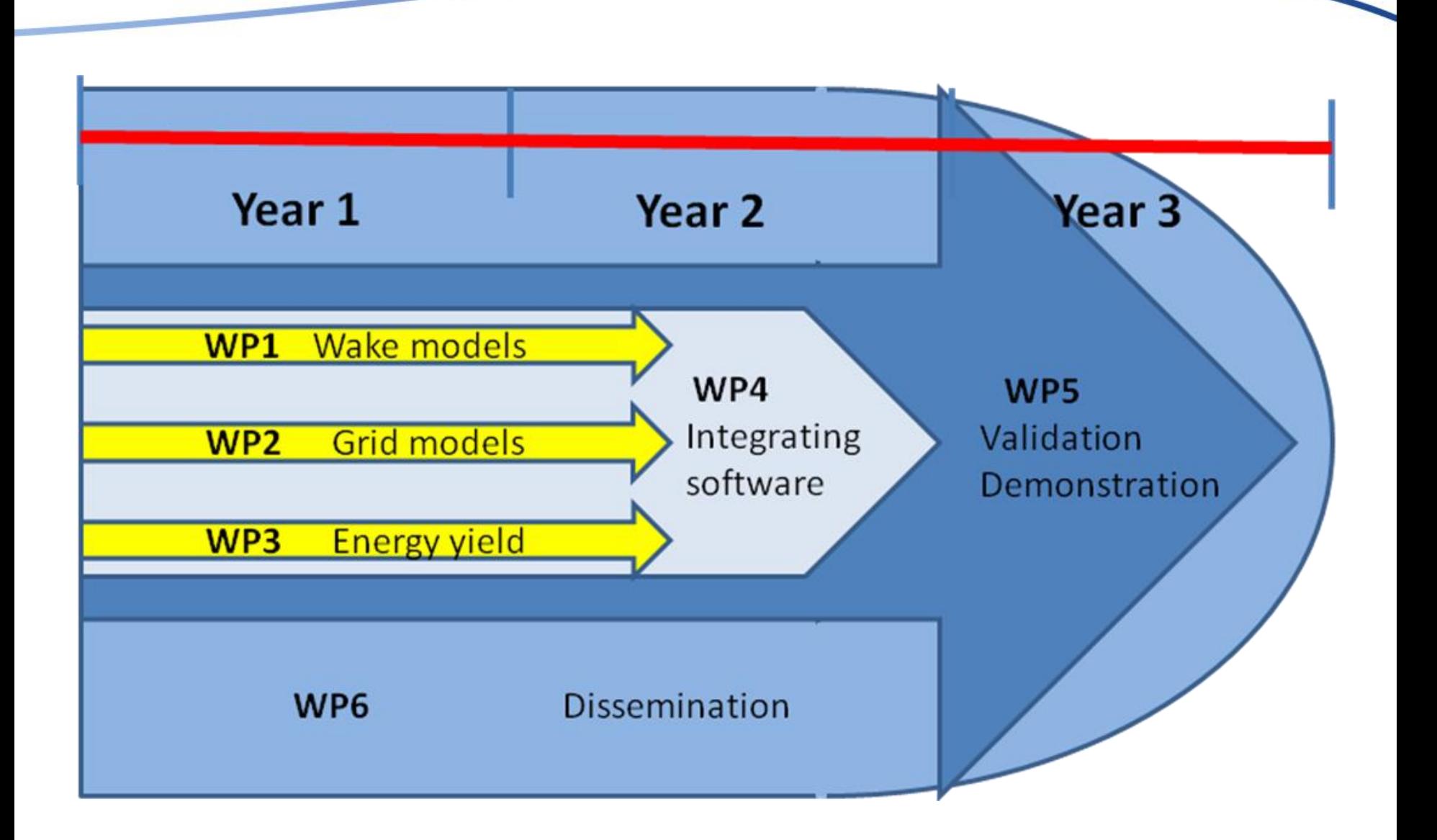

#### WRF/Wind farm model coupling

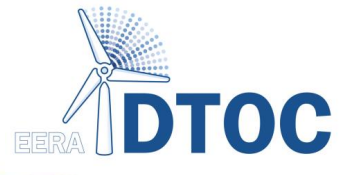

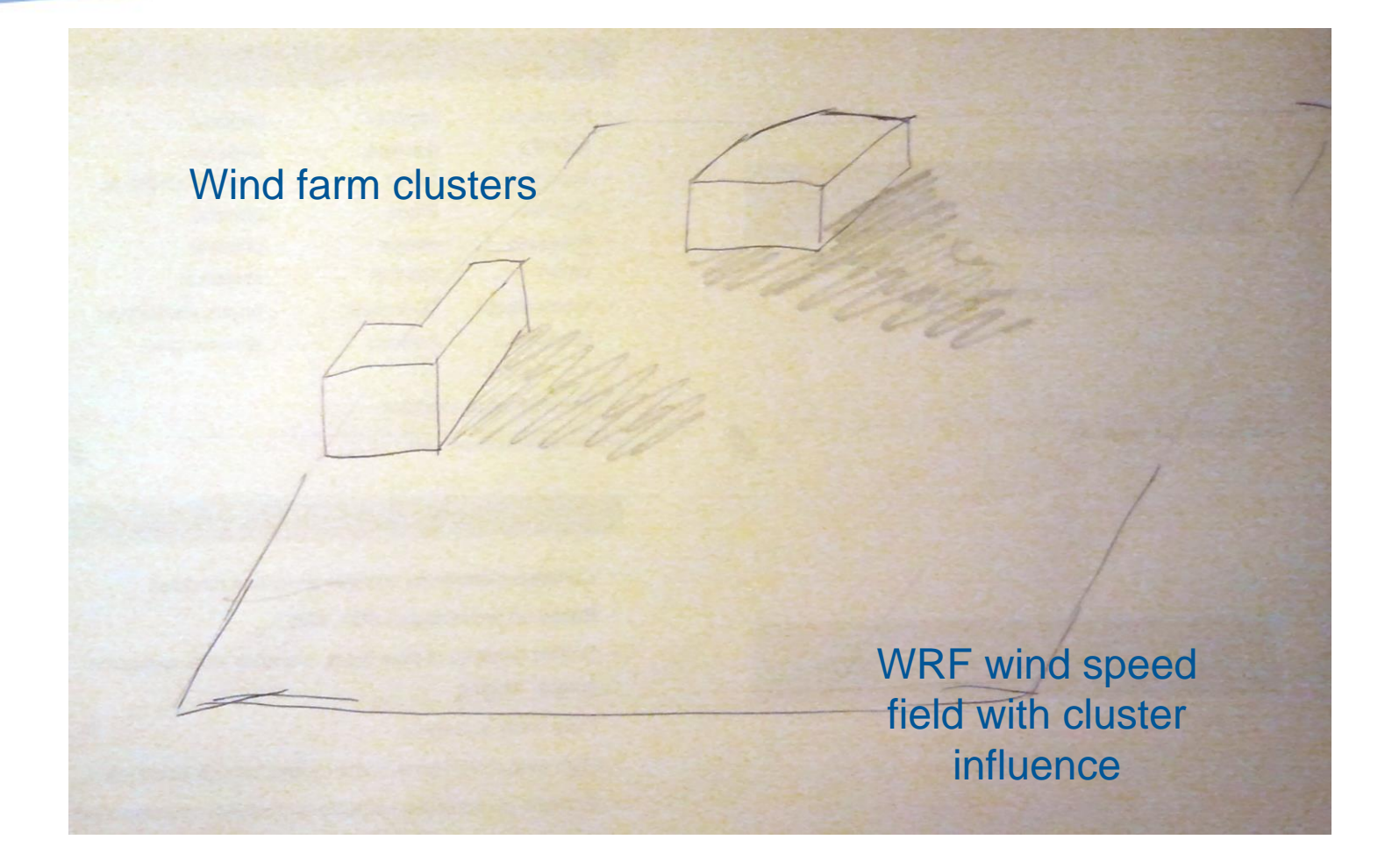

#### WRF/Wind farm model coupling ctd.

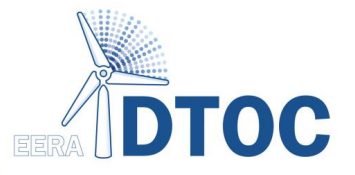

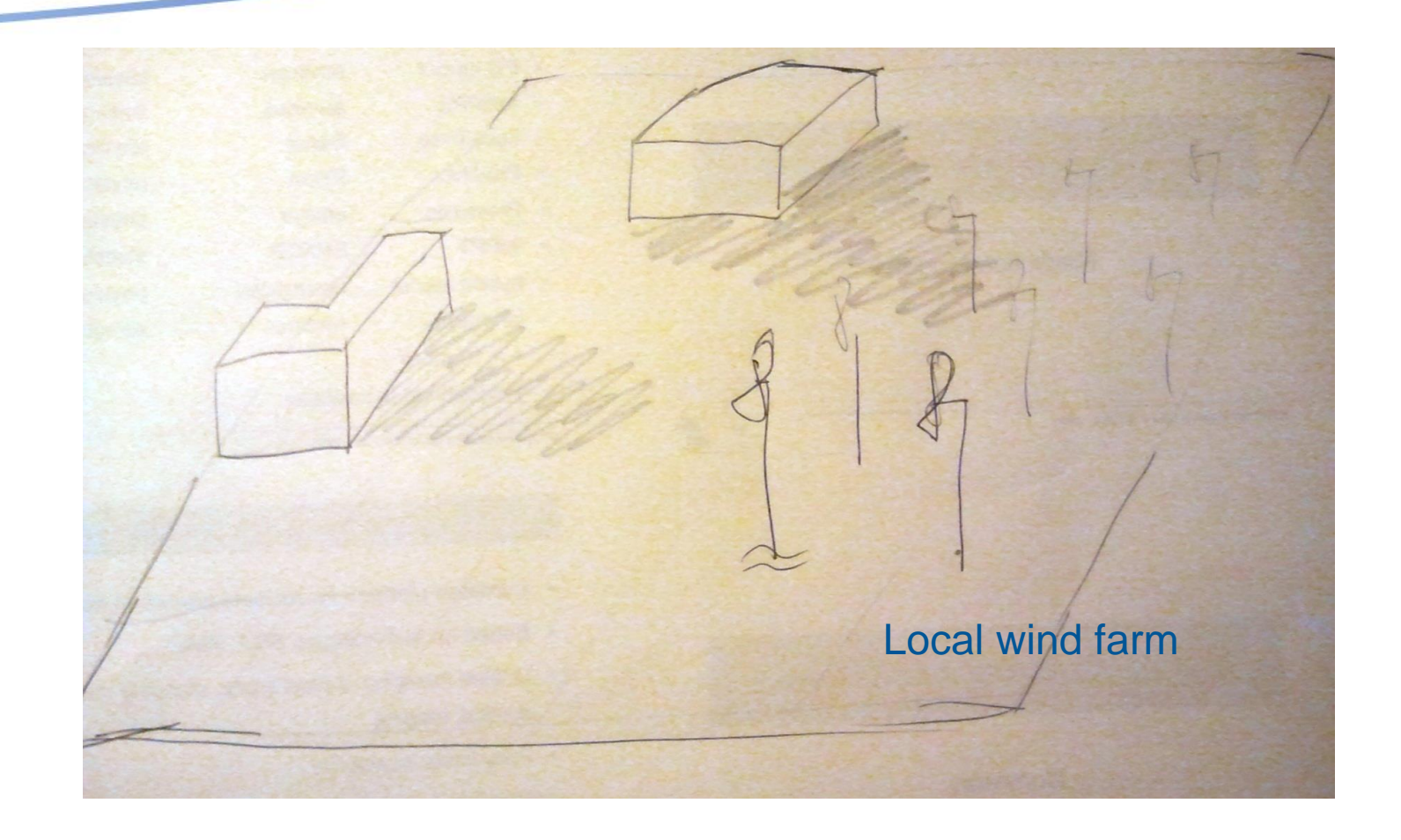

#### WRF/Wind farm model coupling ctd.

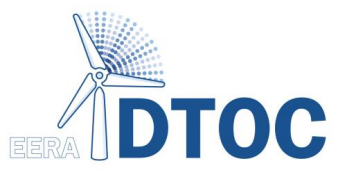

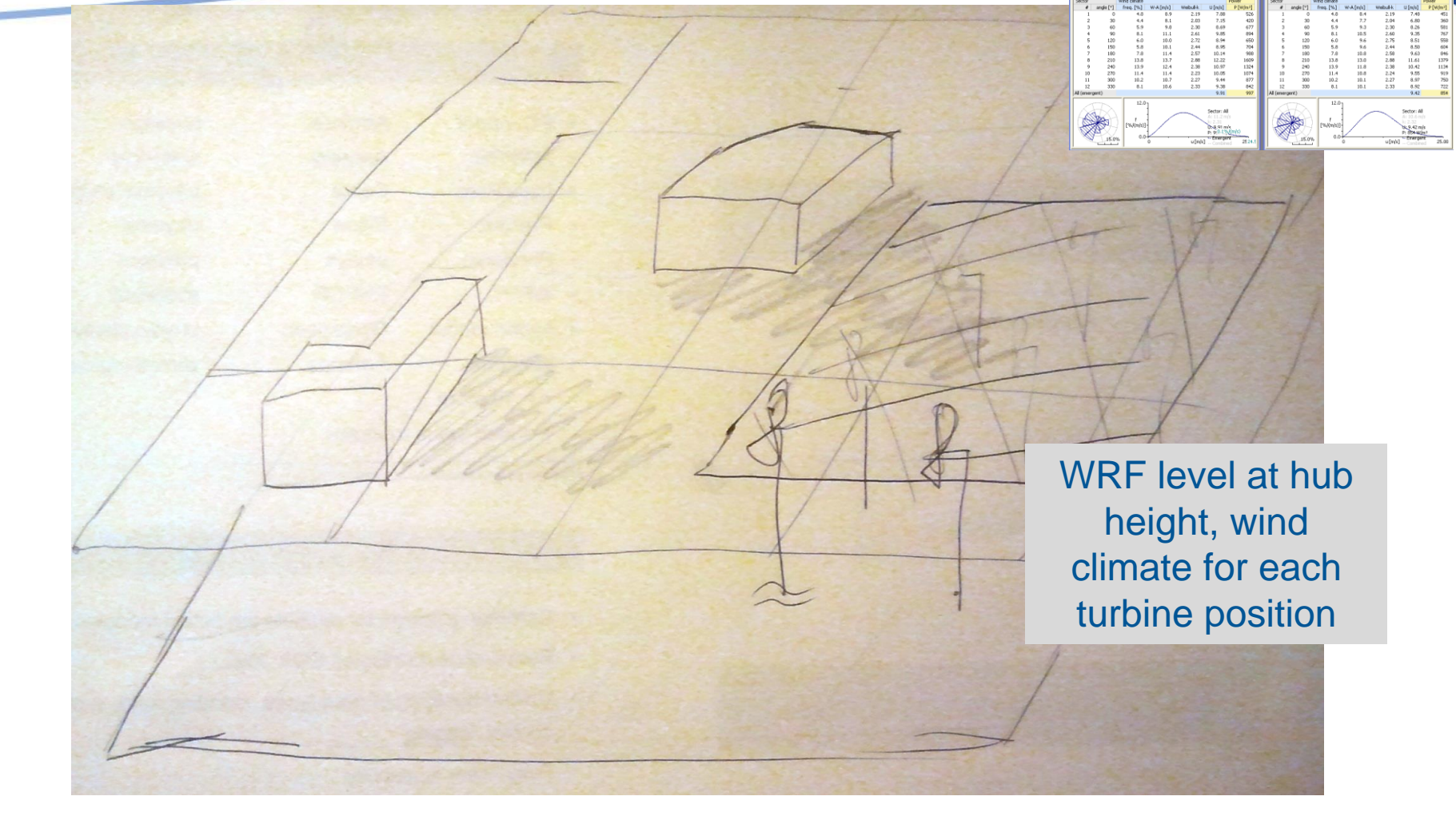

#### Model Workflow WP1

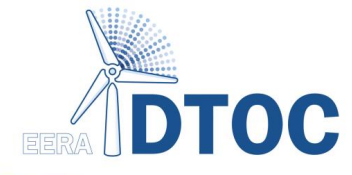

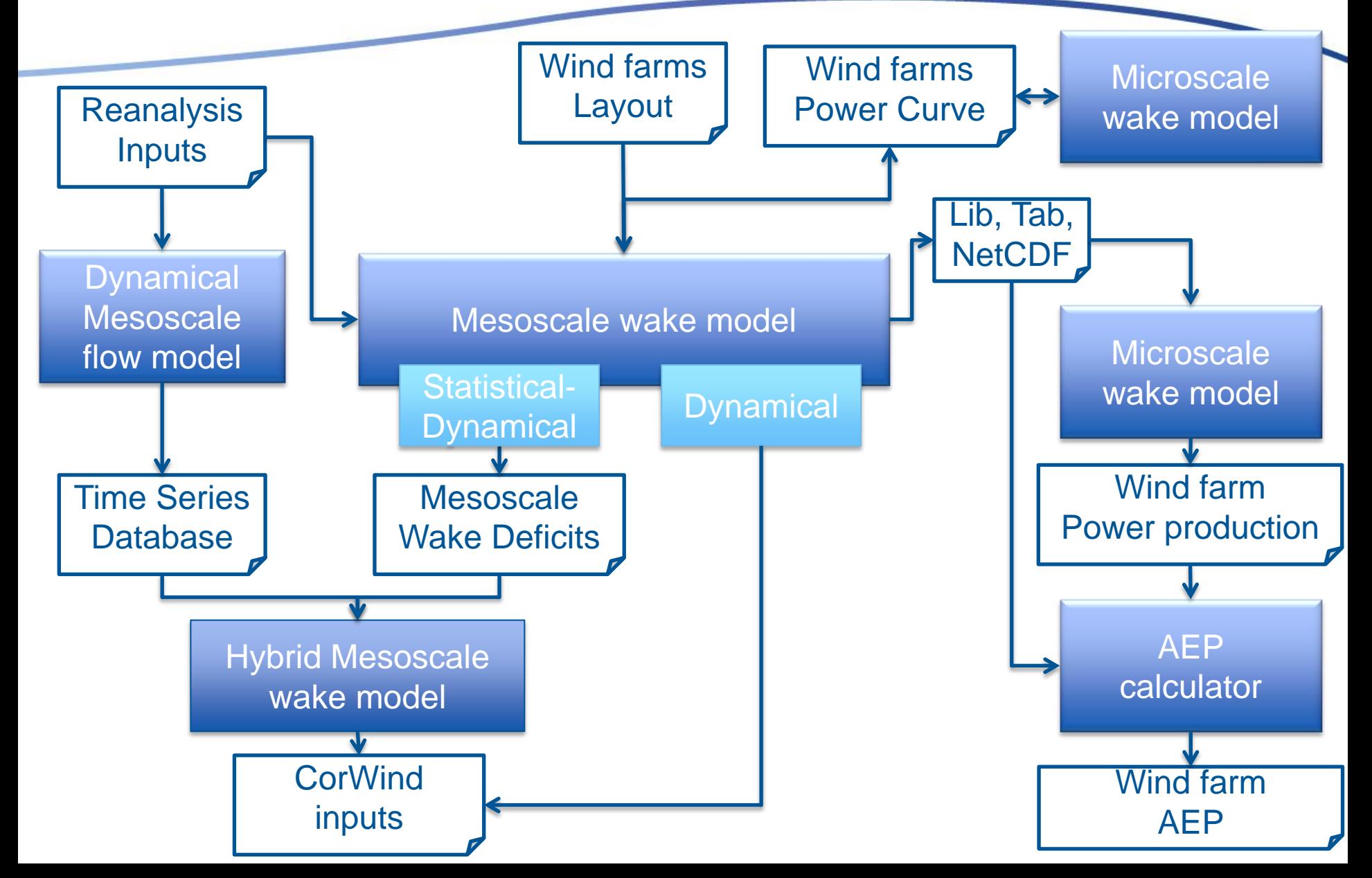

#### Model Workflow WP2

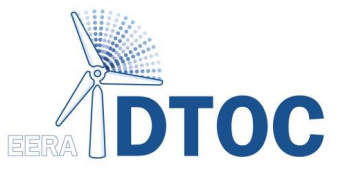

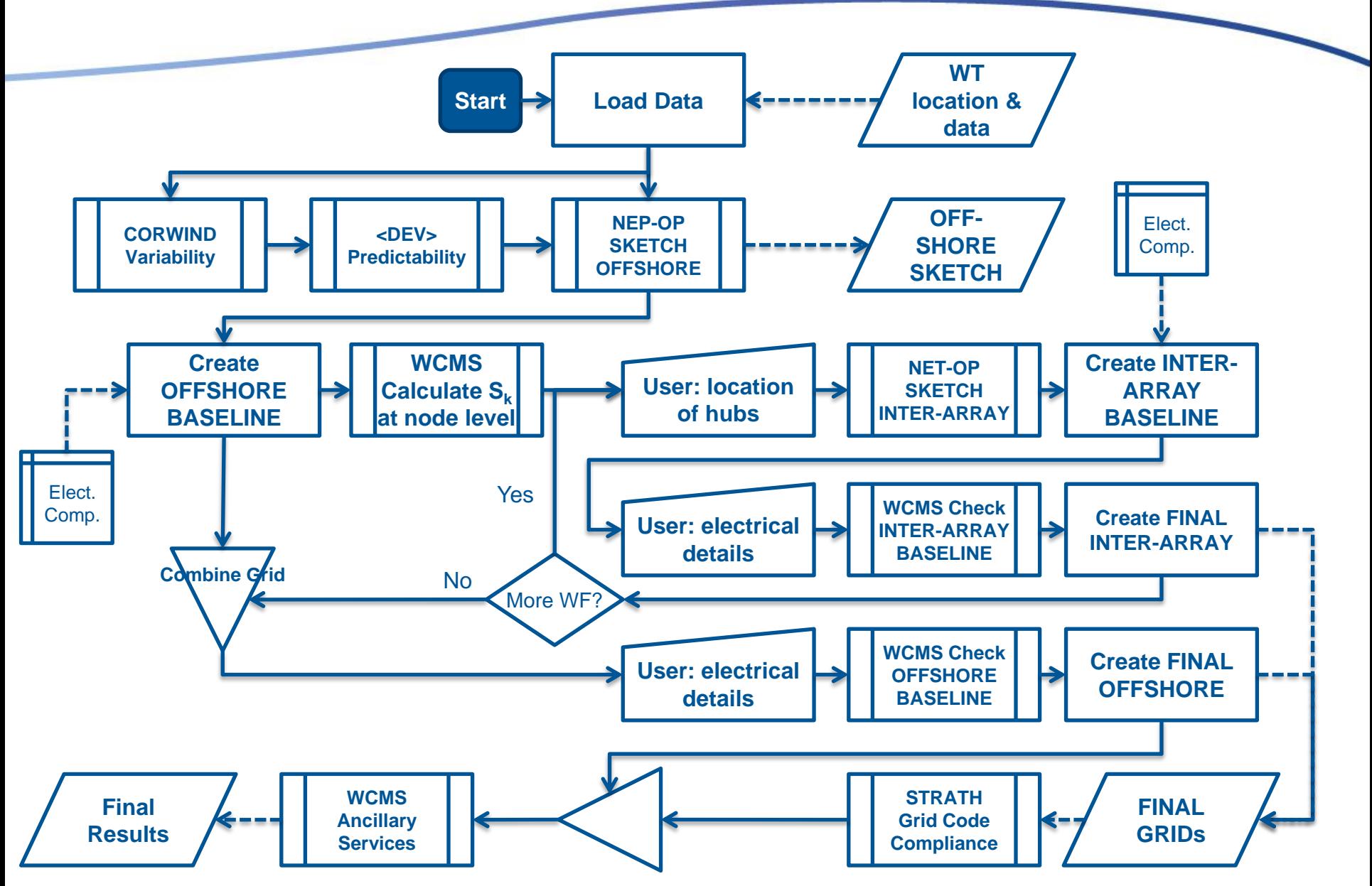

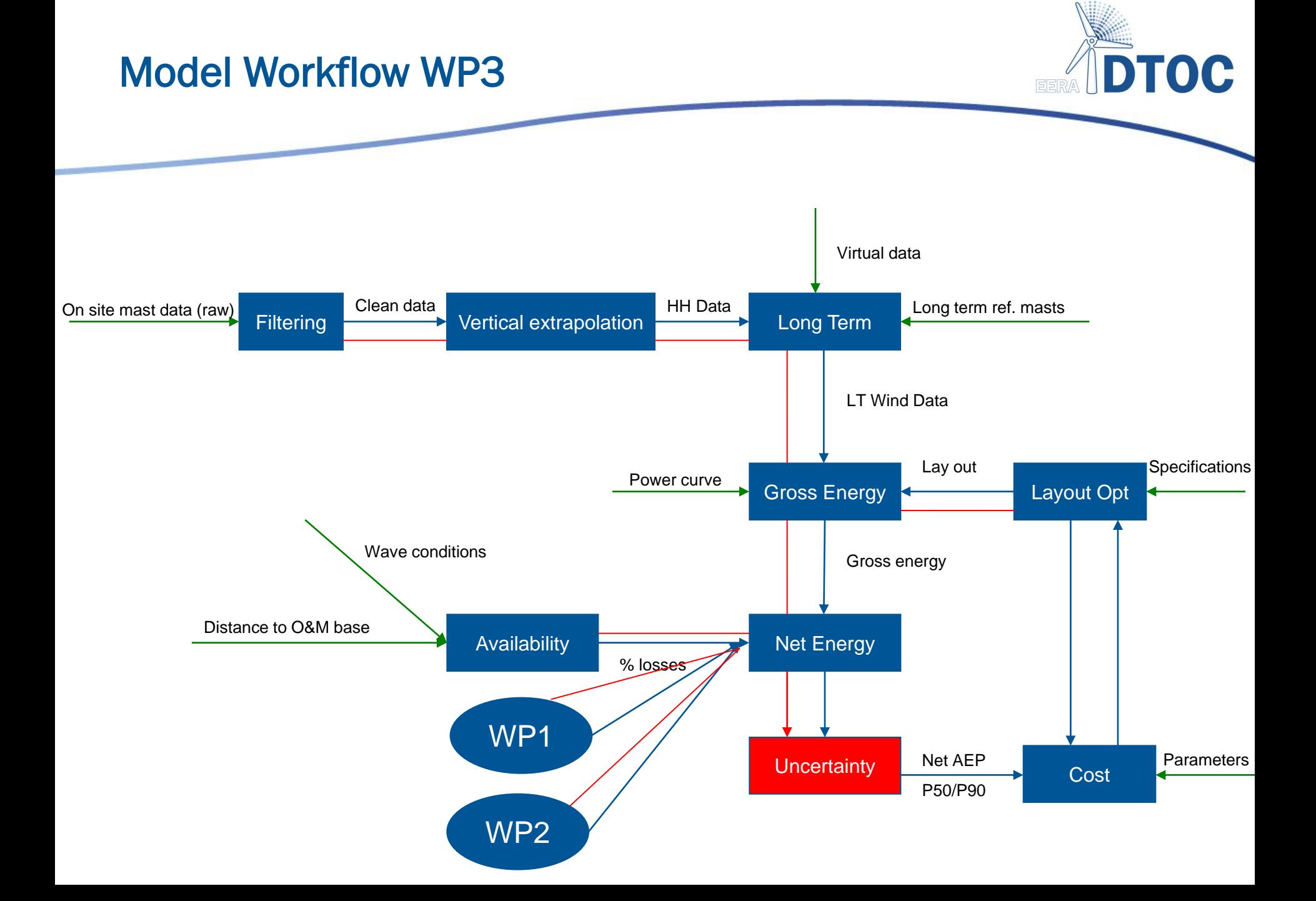

#### Total tool overview

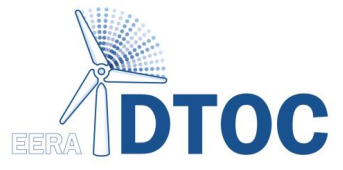

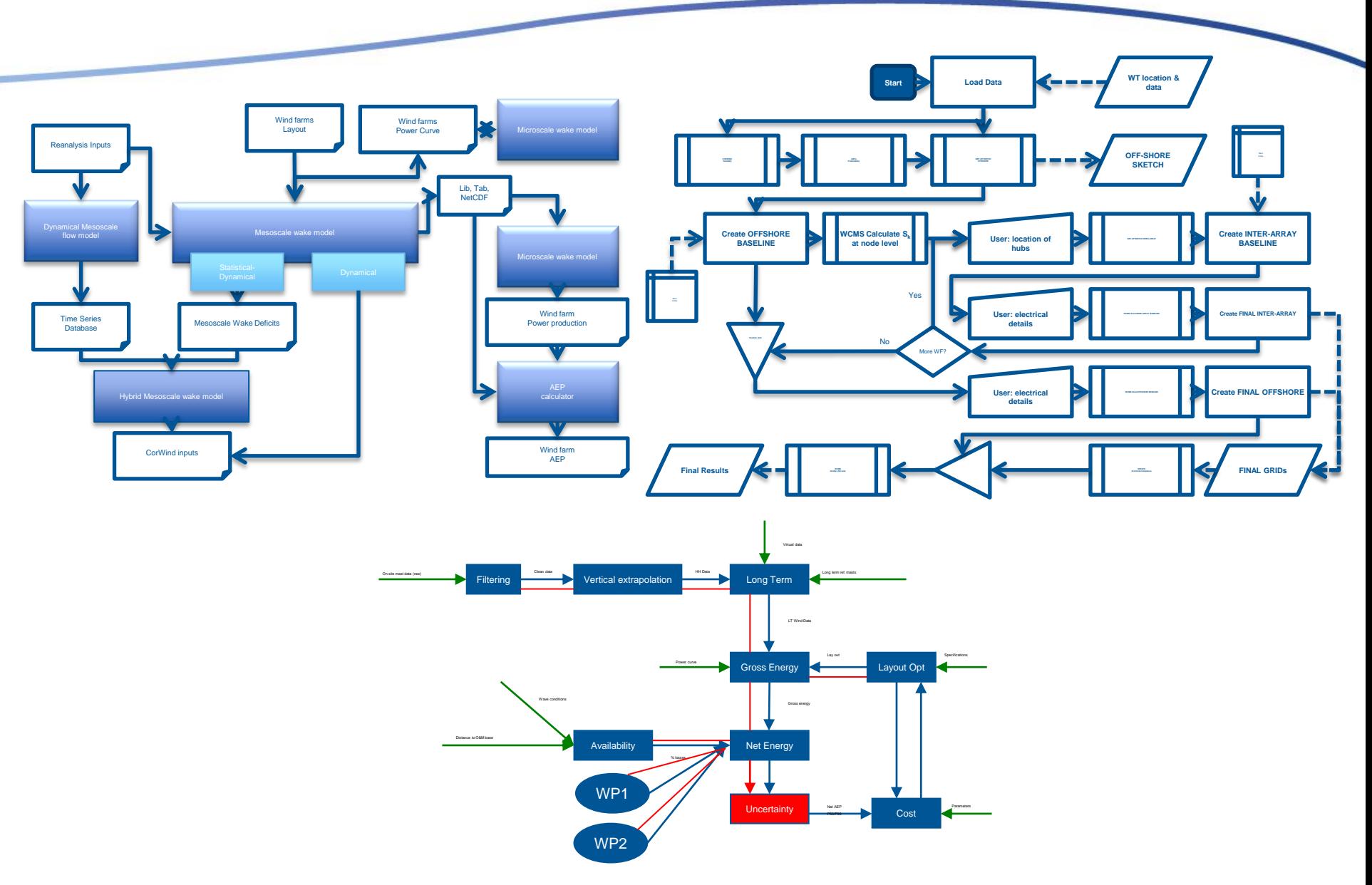

#### Total tool overview

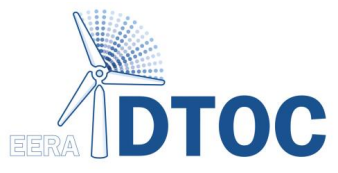

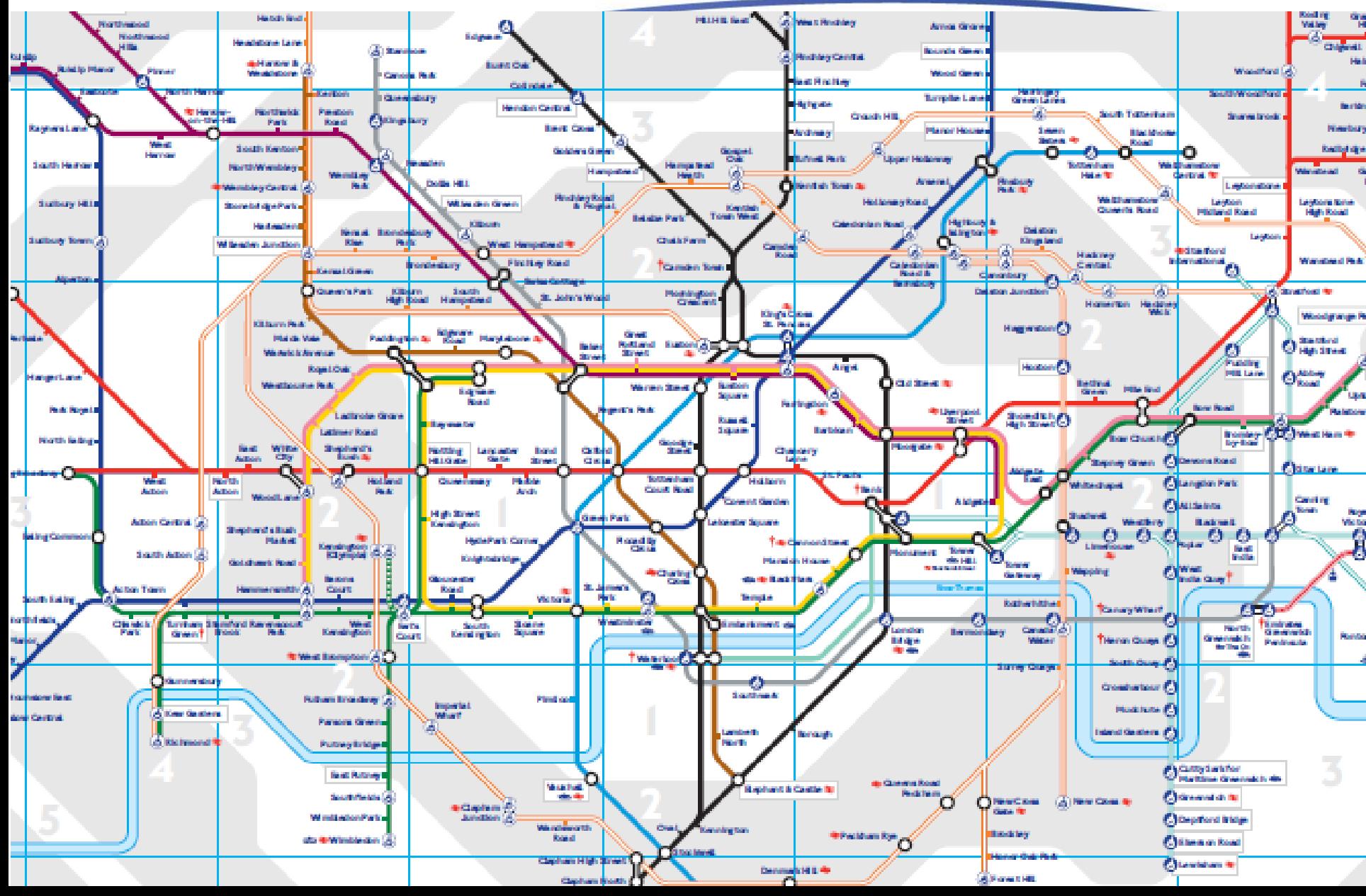

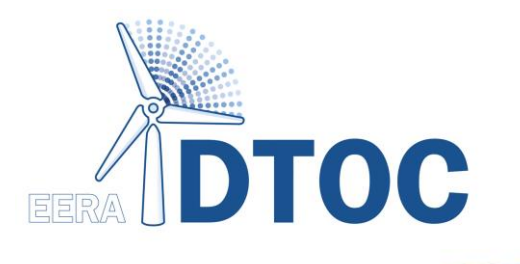

### Dry Run Approach Understanding the Model Coupling

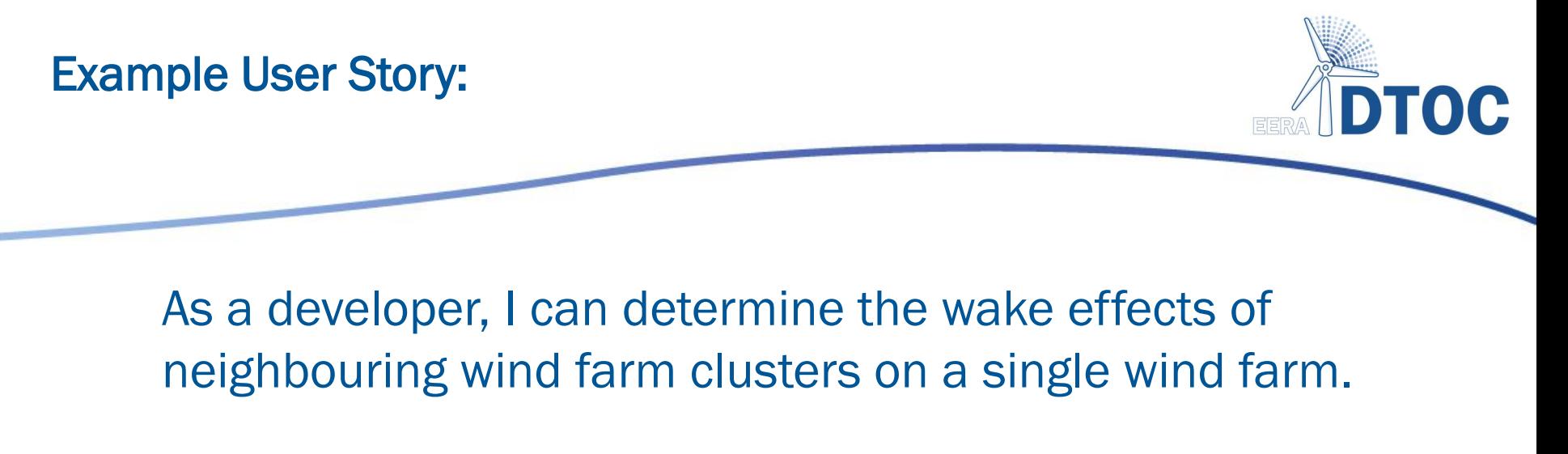

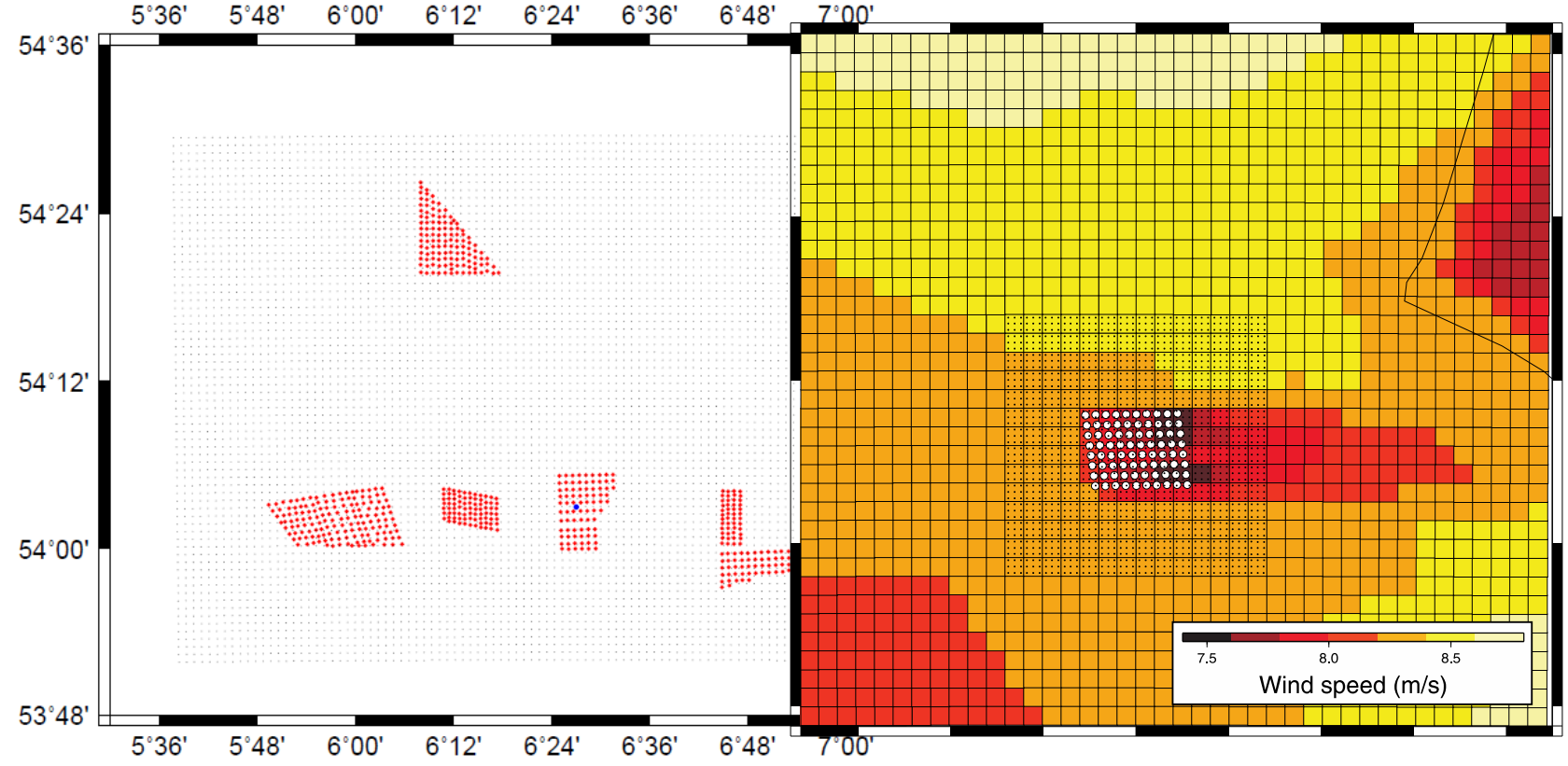

#### DR I: Energy prod. of single farm in cluster

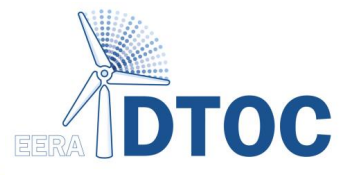

Wind farm clusters/meso-scale effects

> *Wind speed field with wind farm cluster influence*

**WRF with wind farm extension: WRF @ Risoe DTU WRF @ Ciemat**

*Single wind farm model*

**WAsP/Park FarmFlow Jensen model**

Mici Meso Mes Mulel AEA

*Wind farm AEP with consideration of cluster influence*

### WRF/Farm model coupling

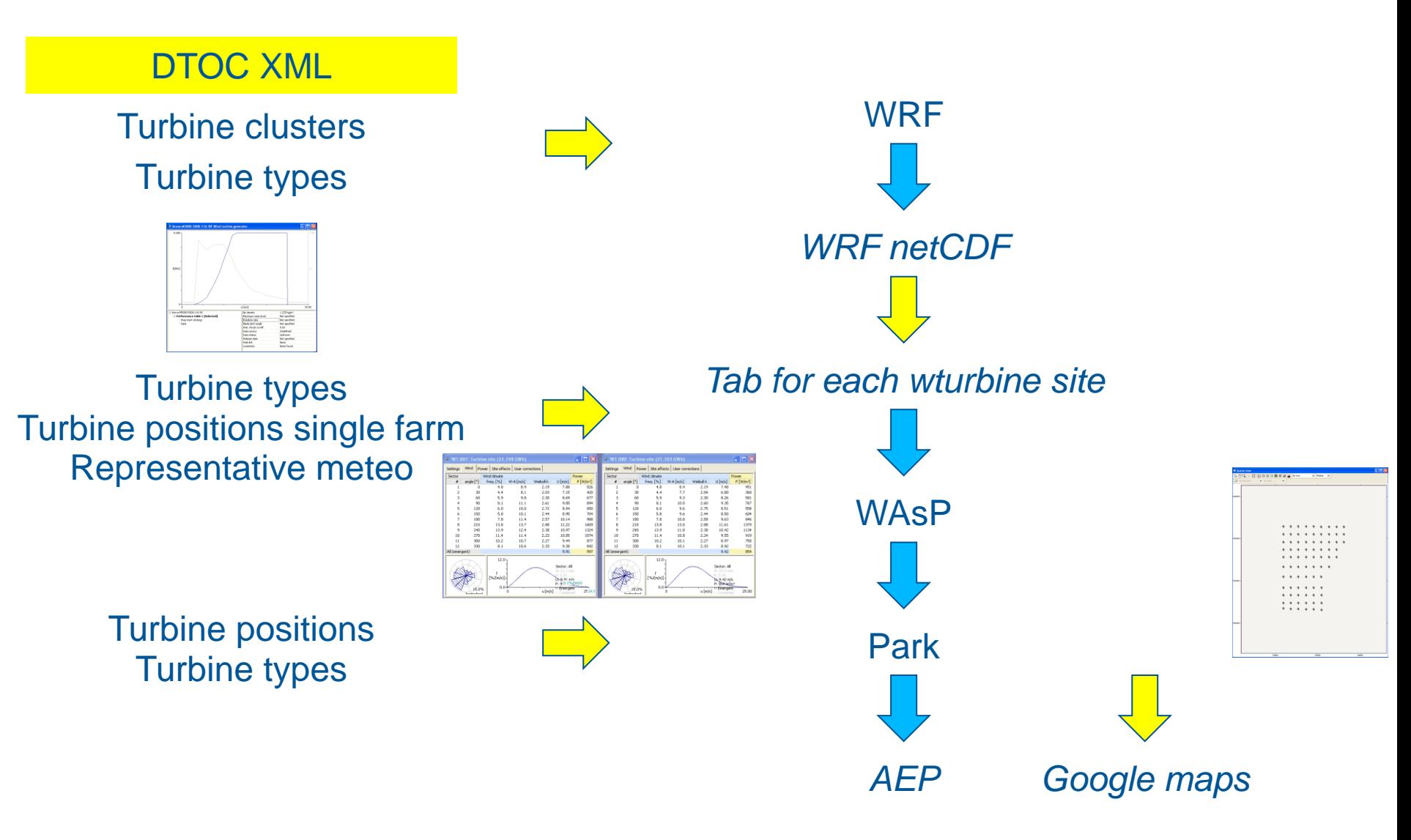

DTOC 3nd meeting Pamplona 2013-01 - WP4 39

#### Dry run example: calculate one farm in presence of Cluster

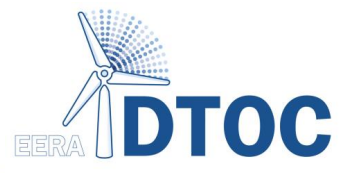

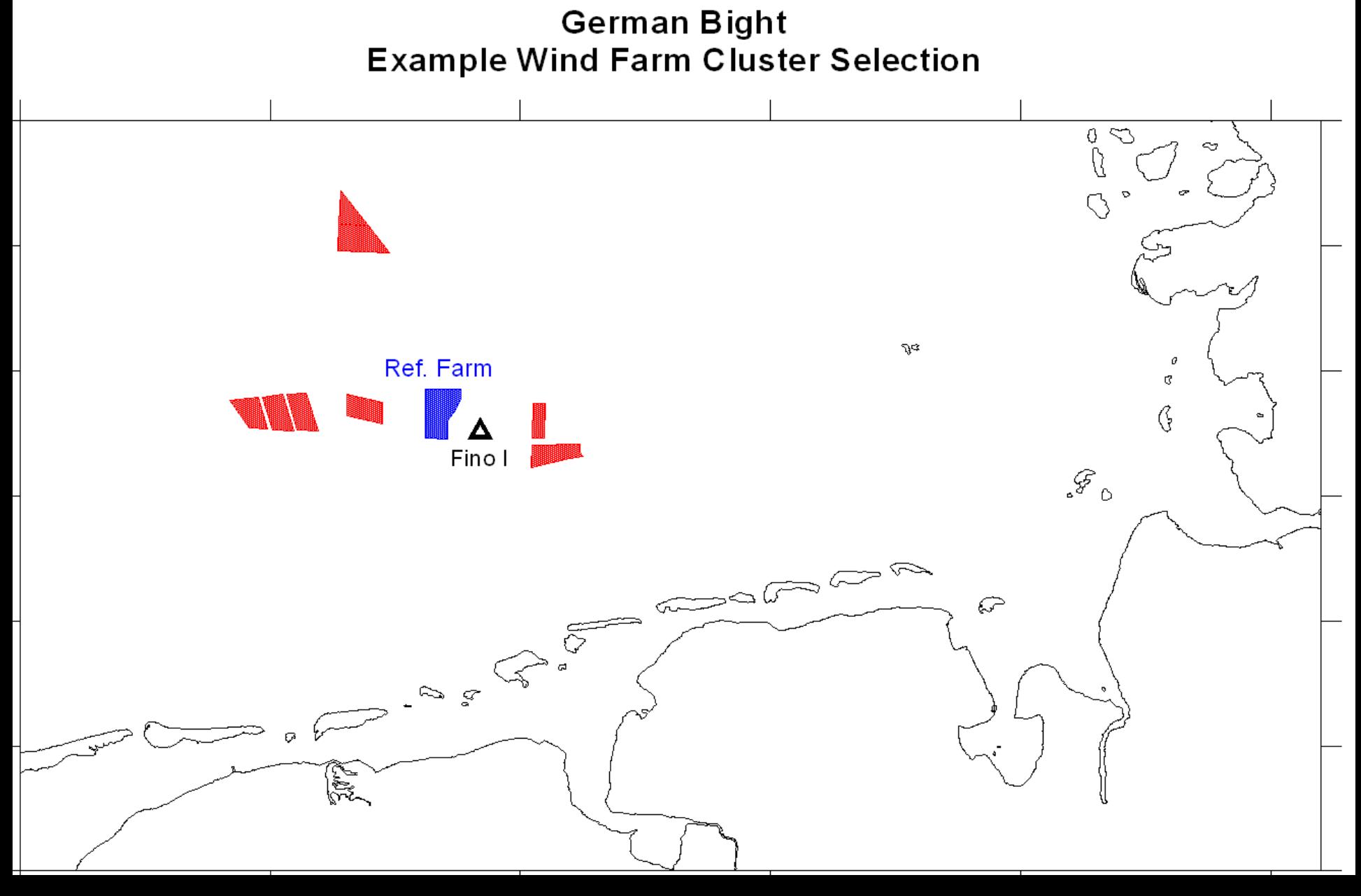

#### DR I: WRF@Ciemat

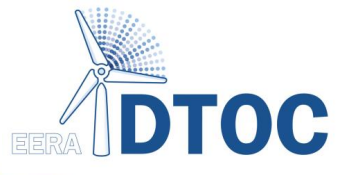

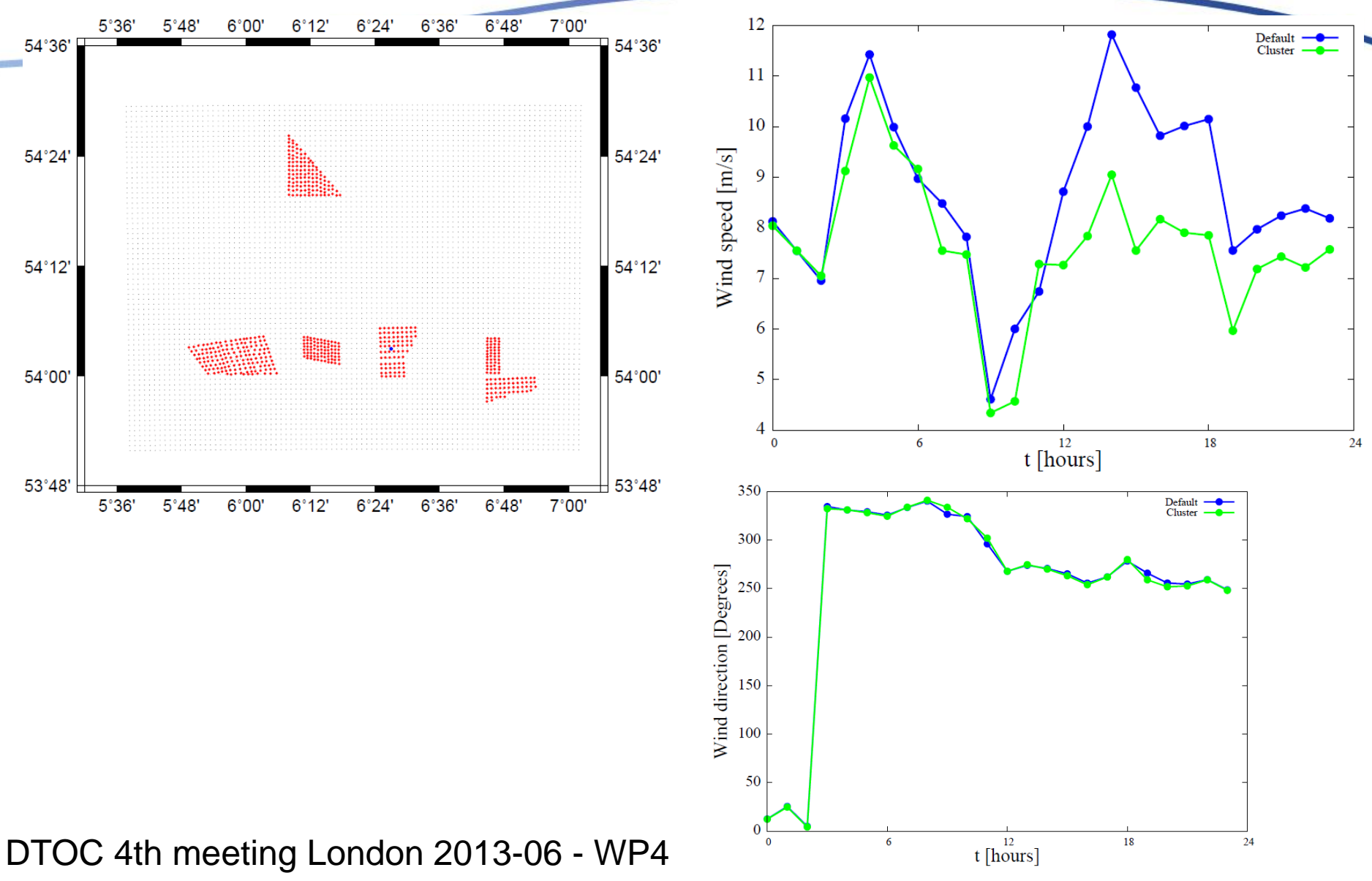

#### WRF/Farm model coupling Google maps

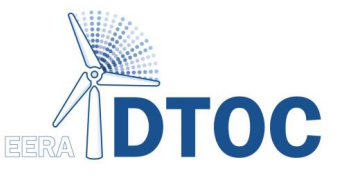

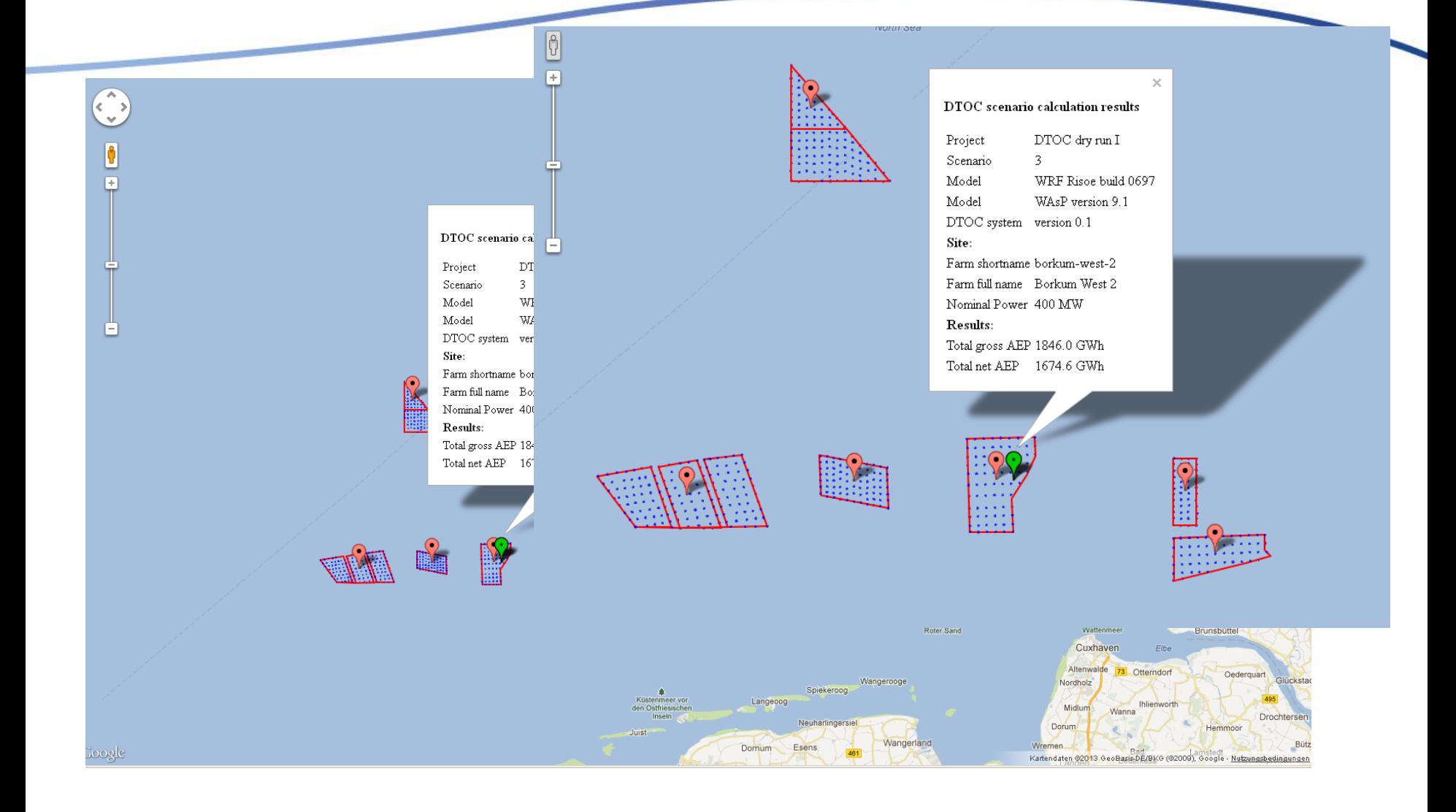

#### DTOC 4th meeting London 2013-06 - WP4  $\Lambda$

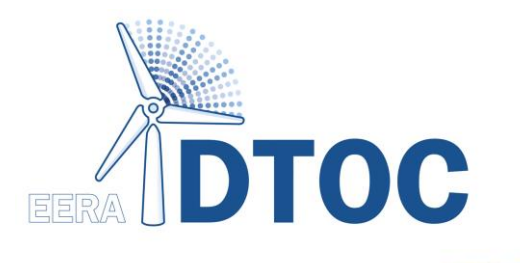

# Software Design

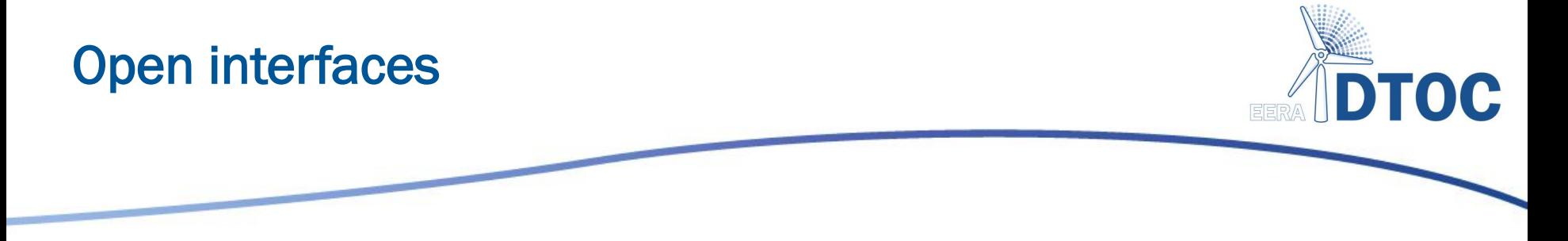

- The sub-models are protected by IPR...
- ...but the interfaces in the model chain are going to be open
- File formats for data exchange are based on existing industry standard formats, e.g. the WAsP types based on XML
- This means that integrating a new model is possible with small effort. Commercialisation can begin quickly (*Fra forskning til faktura, or From Research to Revenue*).

#### Generating Scenarios

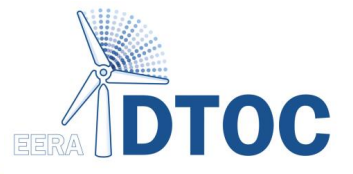

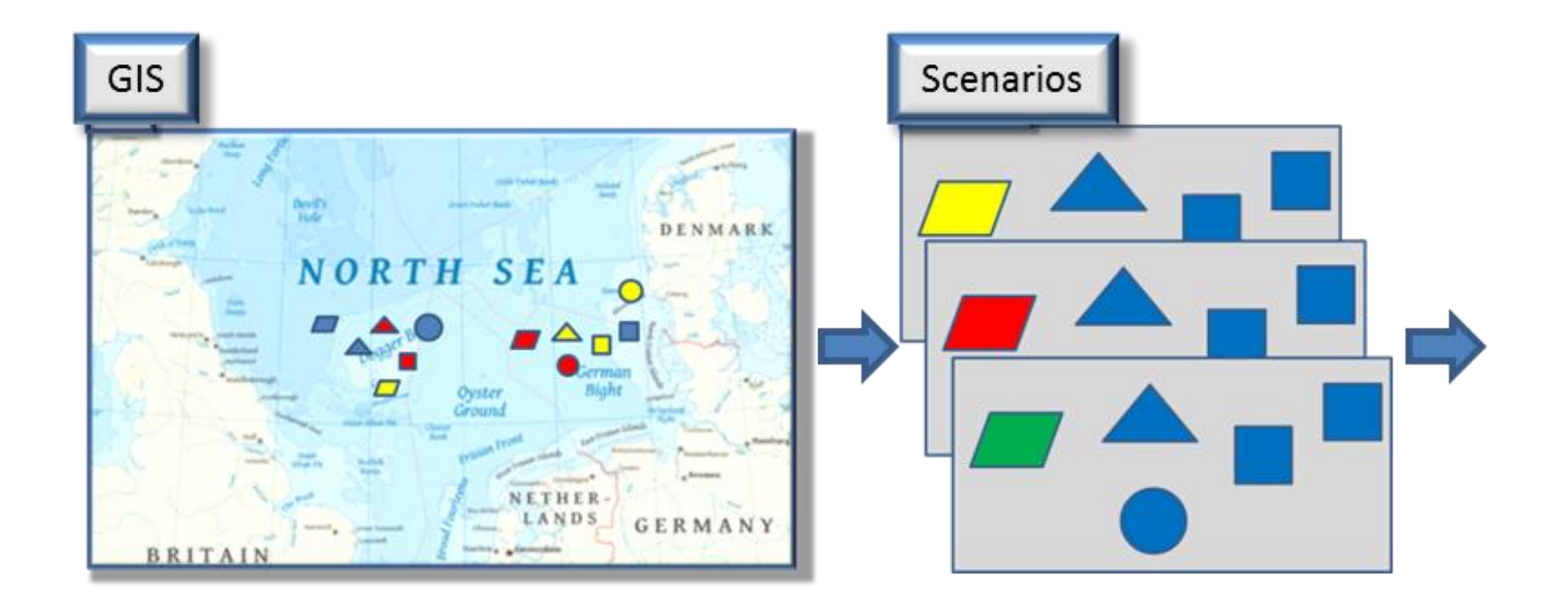

DTOC 4th meeting London 2013-06 - WP4 45

#### Modelling: Energy and Electrical Part

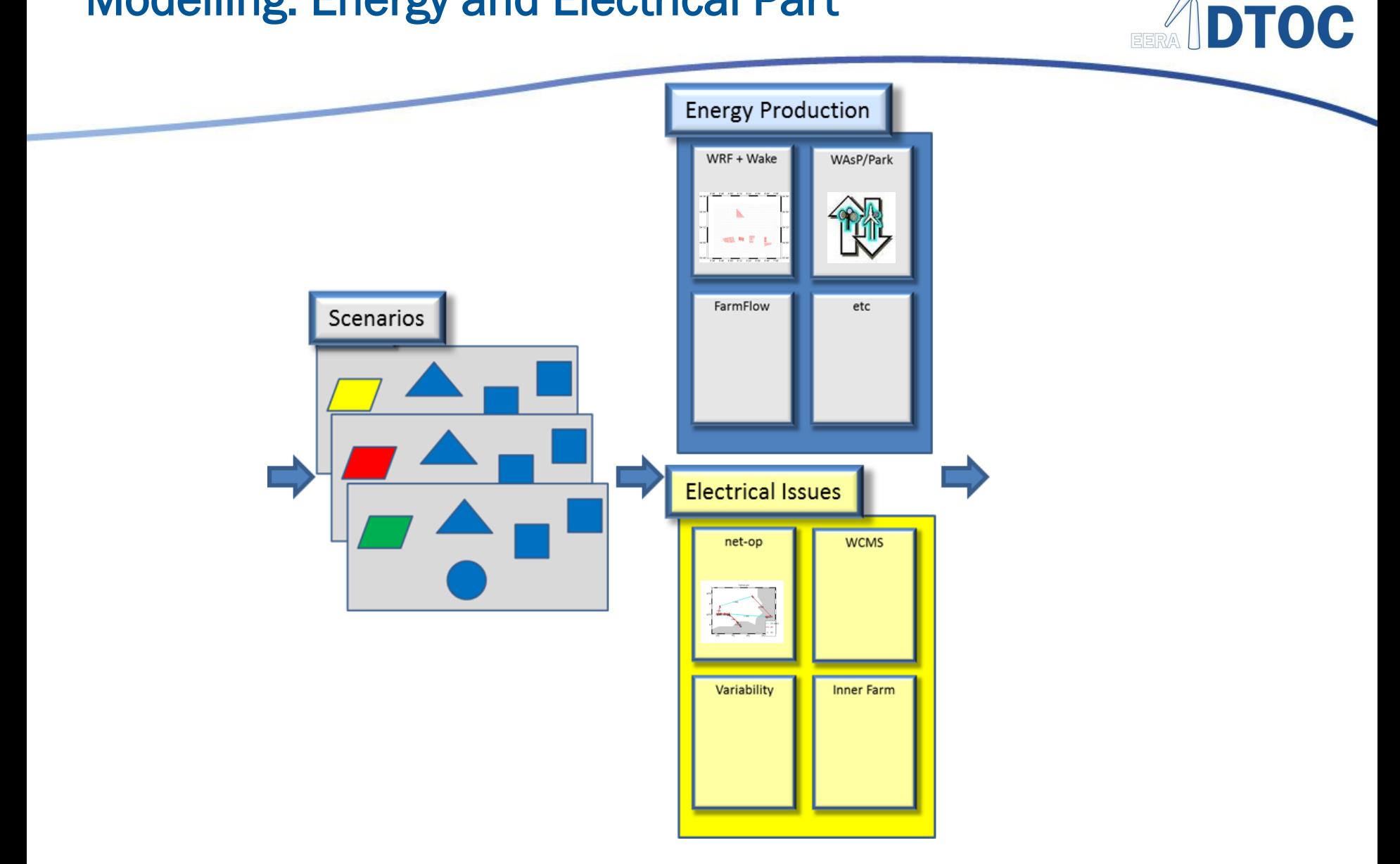

DTOC 4th meeting London 2013-06 - WP4 46

#### Model Results and Reporting

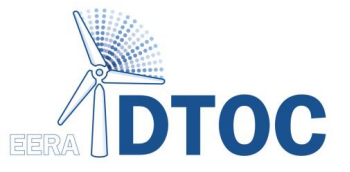

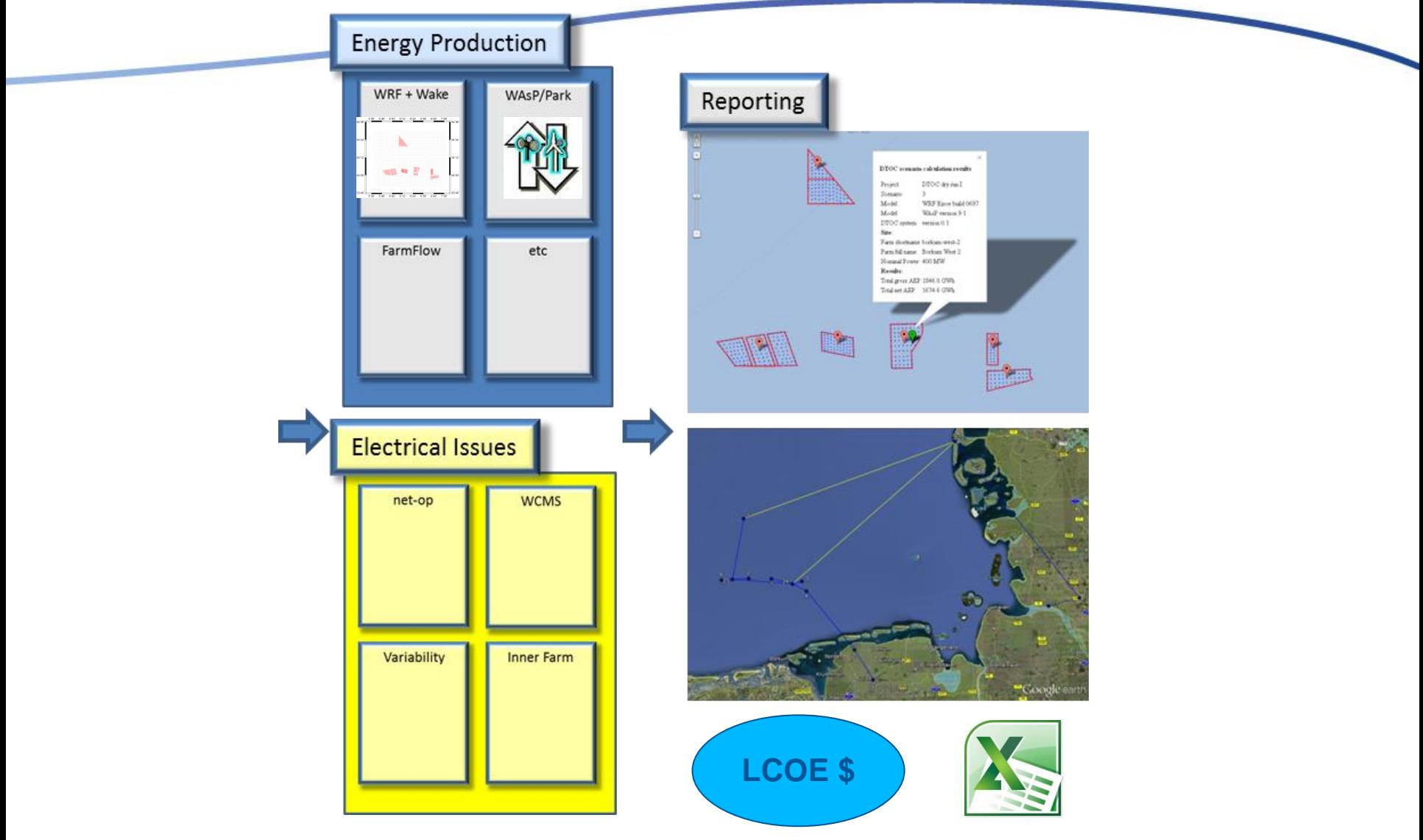

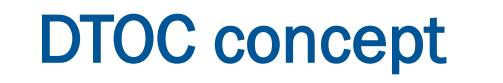

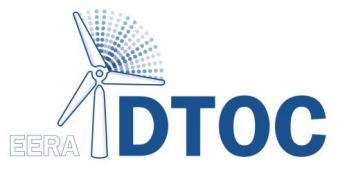

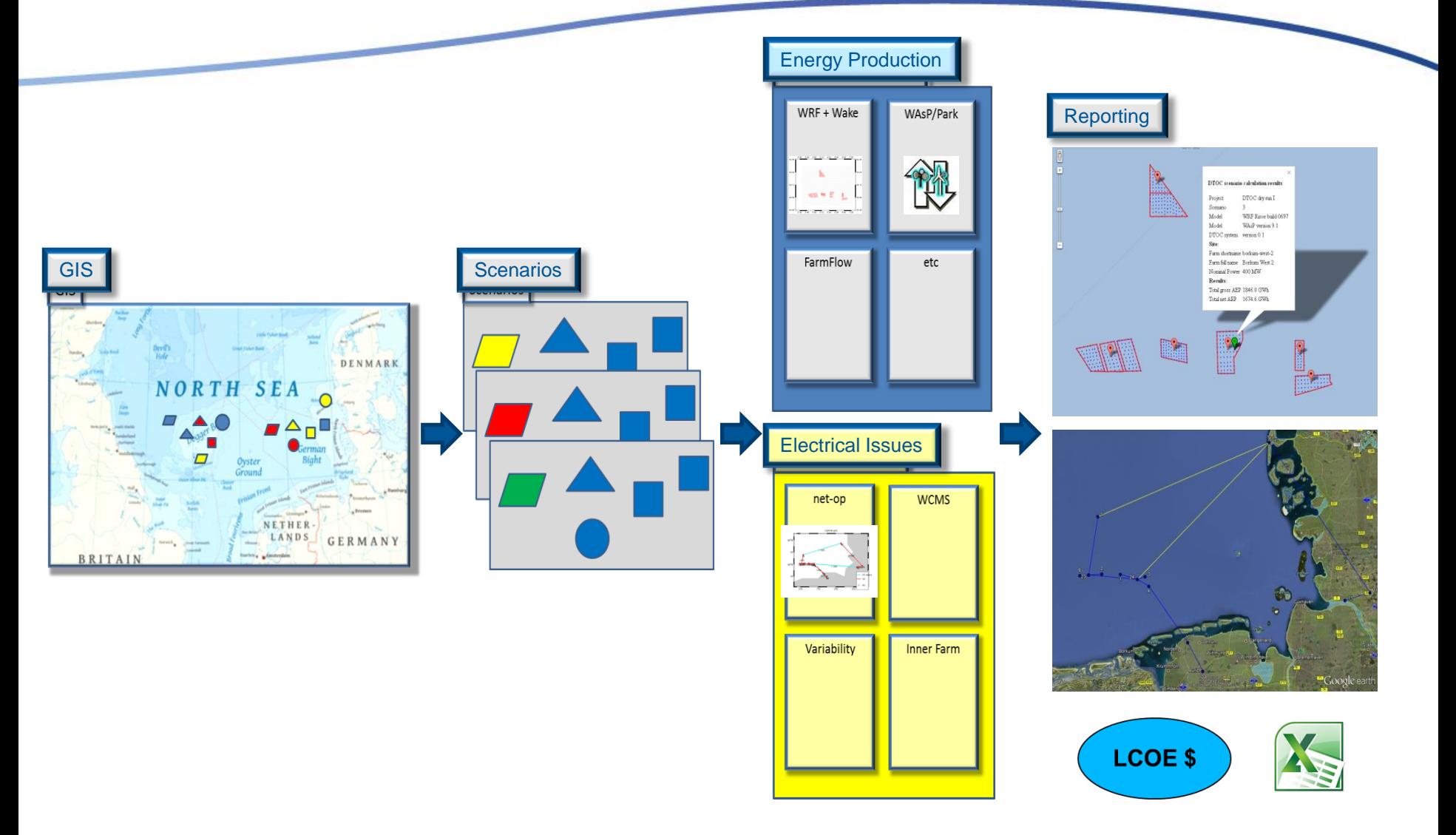

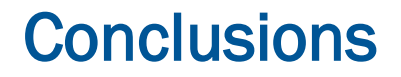

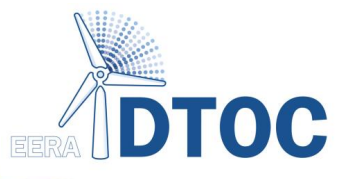

- Integration of many existing softwares
- Development driven by user requirements / needs
- Supports manual optimisation process through design scenarios
- Cost model: Levelised Cost Of Energy
- Open interfaces, also usable for third party models